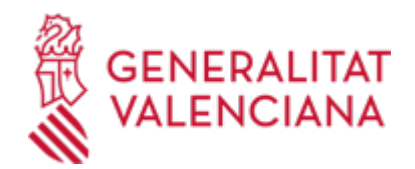

# **Comunicación de incorporación de documentos a la plataforma PRTR. (22506 / SIA: 2869296)**

## **Organismo**

Conselleria de Medio Ambiente, Agua, Infraestructuras y Territorio

### **Estado**

Abierto

## **Plazo de solicitud**

Abierto

# **INFORMACIÓN BÁSICA**

# **¿QUÉ ES Y PARA QUÉ LE SIRVE?**

Dar respuesta al requerimiento de subsanación de la declaración anual PRTR, comunicando la incorporación de documentación en la plataforma del Registro Estatal de Emisiones y Fuentes Contaminantes (E-PRTR), a través de la opción "gestión documental" una vez cerrado el plazo para presentar la declaración anual\*, para dejar constancia por Registro de Entrada.

\*Con la declaración anual PRTR se debe presentar:

https://www.gva.es/es/inicio/procedimientos?id\_proc=17392&version=amp

(del 1 de enero hasta el último día de febrero)

- Informe ECMCA de emisiones a la atmósfera y/o al agua.

- Cuadro con las transferencias de residuos fuera del emplazamiento donde conste: código LER, descripción, código de operación, cantidad en t/año y si se trata de residuo peligroso (RP) o no peligroso (RNP).

En caso de necesitar subsanación o mejora, se recibirá un requerimiento por parte del Servicio de Prevención y Control Integrado de la Contaminación (SPCIC) para incorporar la documentación que se estime necesaria en la plataforma PRTR, al que se dará contestación mediante este trámite.

# **REQUISITOS**

Constar de alta en la plataforma PRTR del Ministerio y disponer de usuario y contraseña. www.prtr-es.es .

# **INTERESADOS**

Complejos industriales ubicados en la Comunitat Valenciana, cuya actividad figure en el Real Decreto 508/2007, de 20 de abril, por el que se regula el suministro de información sobre emisiones del Reglamento E-PRTR y de las autorizaciones ambientales integradas, modificado en su anexo I por el Real Decreto 815/2013, de 18 de octubre, por el que se aprueba el Reglamento de emisiones industriales y de desarrollo de la Ley 6/2014 de 25 de julio de la Generalitat, de Prevención, Calidad y Control Ambiental de Actividades de la Comunitat Valenciana y RD legislativo 1/2016, de 16 de diciembre de Prevención, por el que se aprueba el texto refundido de la Ley de prevención y control integrados de la contaminación.

### **NORMATIVA GENERAL**

· [Normativa] Reglamento (CE) Nº 166/2006 del Parlamento Europeo y del Consejo de 18 de enero de 2006 relativo al establecimiento de un registro europeo de emisiones y transferencias de contaminantes y por el que se modifican las Directivas 91/689/CEE y 96/61/CE del Consejo (DOUE L 33/1, de 04/02/2006).

· [Normativa] Real Decreto 508/2007, de 20 de abril, por el que se regula el suministro de información sobre emisiones del Reglamento E-PRTR y de las autorizaciones ambientales integradas (BOE nº 96, de 21/04/07).

· [Normativa] Real Decreto 102/2011, de 28 de enero, relativo a la mejora de la calidad del aire (BOE nº 25, de 29/01/2011).

· [Normativa] Real Decreto 815/2013, de 18 de octubre, por el que se aprueba el Reglamento de emisiones industriales y de desarrollo de la Ley 16/2002, de 1 de julio, de prevención y control integrados de la

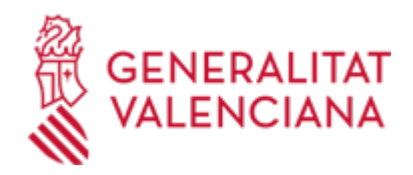

contaminación (BOE nº 251, de 19/10/13).

· [Normativa] Ley 6/2014 de 25 de julio de la Generalitat, de Prevención, Calidad y Control Ambiental de Actividades de la Comunitat Valenciana.

· [Normativa] Real Decreto Legislativo 1/2016, de 16 de diciembre, por el que se aprueba el texto refundido de la Ley de prevención y control integrados de la contaminación

· [Normativa] Decisión de Ejecución (UE) 2019/1741 de la Comisión de 23 de septiembre de 2019.

# **DUDAS SOBRE LA TRAMITACIÓN TELEMÁTICA**

### **Dudas del trámite**

· [e\\_prtr\\_cv@gva.es](mailto:e_prtr_cv@gva.es)

### **Problemas informáticos**

· [Formulario de consulta](https://sede.gva.es/es/formulari-problemes-tecnics)

## **SOLICITUD**

## **PLAZO DE PRESENTACIÓN**

Una vez cerrado el plazo establecido para presentar la declaración anual, desde el 1 de marzo.

### **FORMULARIOS Y DOCUMENTACIÓN**

- Formulario de comunicación de incorporación de documentación a la plataforma PRTR, donde han de constar tanto los datos de notificación de la instalación, como la relación de documentos que se han subido a la plataforma en la opción "gestión documental".

ACLARACIÓN: los documentos requeridos se deben subir directamente a la plataforma PRTR www.prtr-es.es, con el fin de que queden a disposición de las distintas unidades administrativas que hayan de consultarlos, siendo suficiente para este trámite con citar en el formulario los documentos subidos a la plataforma.

· COMUNICACIÓN DE INCORPORACIÓN DE DOCUMENTOS A LA PLATAFORMA PRTR ([https://siac](https://siac-front.gva.es/siac-front/public/descarga/es/F136233)[front.gva.es/siac-front/public/descarga/es/F136233\)](https://siac-front.gva.es/siac-front/public/descarga/es/F136233)

### **FORMA DE PRESENTACIÓN**

### **Telemática**

Dado que los solicitantes son personas jurídicas, en virtud del artículo 14.2 de la Ley 39/2015, de 1 de octubre, del Procedimiento Administrativo Común de las Administraciones Públicas, están obligadas a relacionarse con ellas a través de medios electrónicos, por lo que la presentación de solicitudes debe realizarse electrónicamente a través de la sede electrónica de la Generalitat en la dirección de Internet sede.gva.es/es/proc22506

Para acceder de forma telemática al procedimiento, la persona solicitante deberá disponer de firma electrónica avanzada, bien con el certificado cualificado de representante de entidad (si es persona jurídica) o bien con el certificado reconocido para ciudadanos (si es persona física), ambos emitidos por la Agencia de Tecnología y Certificación Electrónica (ACCV). Asimismo, se podrá utilizar cualquier otro<br>sistema de firma electrónica admitido por la sede electrónica de la Generalitat de firma electrónica admitido por la sede electrónica de la (sede.gva.es/es/sede\_certificados).

Cuando se quiera tramitar un procedimiento en representación de otras personas físicas o jurídicas, se podrá otorgar dicha representación a través del Registro de Representantes de la ACCV (https://www.accv.es/servicios/registro-de-representantes/). El acceso a dicho registro por parte de los representados puede realizarse utilizando un certificado cualificado de ciudadano (si es persona física) o de representante de entidad (si es persona jurídica)

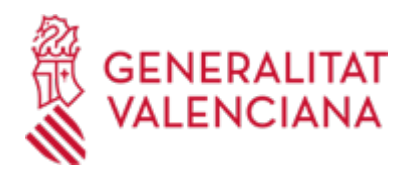

Los documentos que se anexen al trámite telemático, cuando proceda, deberán ir firmados electrónicamente por quienes sean competentes para ello

Los trámites que se realicen a través de la sede electrónica de la Generalitat pero que no lleguen a registrarse, se pueden recuperar en un momento posterior para terminar la presentación telemática accediendo al área personal de la Generalitat desde el apartado "como va lo mío"-> "solicitudes en creación" (https://www.tramita.gva.es/cdc/login.html?idioma=es).

#### **Acceso con autenticación**

[https://www.tramita.gva.es/ctt-att](https://www.tramita.gva.es/ctt-att-atr/asistente/iniciarTramite.html?tramite=DGM_GEN&version=4&idioma=es&idProcGuc=22506&idSubfaseGuc=SOLICITUD&idCatGuc=PR)[atr/asistente/iniciarTramite.html?tramite=DGM\\_GEN&version=4&idioma=es&idProcGuc=22506&idSubfase](https://www.tramita.gva.es/ctt-att-atr/asistente/iniciarTramite.html?tramite=DGM_GEN&version=4&idioma=es&idProcGuc=22506&idSubfaseGuc=SOLICITUD&idCatGuc=PR) [Guc=SOLICITUD&idCatGuc=PR](https://www.tramita.gva.es/ctt-att-atr/asistente/iniciarTramite.html?tramite=DGM_GEN&version=4&idioma=es&idProcGuc=22506&idSubfaseGuc=SOLICITUD&idCatGuc=PR)

### **ENLACES**

· [Normativa] Ver Real Decreto 102/2011, de 28 de enero.

<http://www.boe.es/buscar/act.php?id=BOE-A-2011-1645>

· [Normativa] Ver Real Decreto Legislativo 1/2016, de 16 de diciembre.

[https://www.boe.es/diario\\_boe/txt.php?id=BOE-A-2016-12601](https://www.boe.es/diario_boe/txt.php?id=BOE-A-2016-12601)

· [Normativa] Ver Real Decreto 815/2013, de 18 de octubre.

<http://www.boe.es/buscar/act.php?id=BOE-A-2013-10949>

· Sistemas de identificación y firma aceptados

<https://sede.gva.es/es/sistemes-d-identificacio-i-signatura-acceptats>

· [Normativa] Ver Reglamento (CE) Nº 166/2006 del Parlamento Europeo y del Consejo

<http://www.boe.es/buscar/doc.php?id=DOUE-L-2006-80221>

· [Normativa] Ver Ley 6/2014 de 25 de julio de la Generalitat.

<https://boe.es/buscar/doc.php?id=BOE-A-2014-9626>

· [Normativa] Ver Decisión de Ejecución (UE) 2019/1741 de la Comisión.

<https://www.boe.es/buscar/doc.php?id=DOUE-L-2019-81569>

· Simulación de Tramitación Telemática en la Generalitat Valenciana (Cl@ve-firma) [https://www.gva.es/es/inicio/procedimientos?id\\_proc=13141](https://www.gva.es/es/inicio/procedimientos?id_proc=13141)

· Sistemas de Verificación de Firma

[https://sede.gva.es/es/sede\\_verificacion\\_firma](https://sede.gva.es/es/sede_verificacion_firma)

### **TRAMITACIÓN**

### **INFORMACIÓN DE TRAMITACIÓN**

- Paso 1. Se accede al ÁREA DE MIEMBROS de la plataforma PRTR con las claves del complejo industrial www.prtr-es.es y en el apartado "gestión documental" se suben los documentos que se quieren añadir a la declaración anual.

- Paso 2. En la web de la GVA de este trámite (https://www.gva.es/es/inicio/procedimientos?id\_proc=22506) se descarga el formulario de comunicación de incorporación de documentación a la plataforma PRTR, en la opción "impresos asociados" y se rellena indicando en el apartado E la relación de documentos subidos a la plataforma. Se guarda en una ubicación conocida de su disco duro.

- Paso 3. Se inicia el trámite telemático y tras completar y firmar el formulario de datos generales, en el apartado "Rellenar", opción "selección de formularios" se marca el formulario de comunicación de incorporación de documentación a la plataforma PRTR.

- Paso 4. Siguiendo con el trámite telemático, en el apartado "Documentar", se elige el formulario de

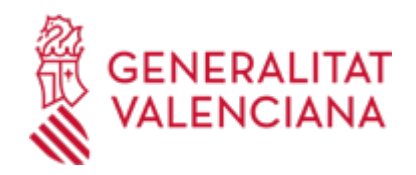

comunicación de incorporación de documentación a la plataforma PRTR, y se selecciona desde su equipo el documento rellenado y guardado en el paso 2. (La plantilla del formulario se puede descargar también desde este apartado).

- Paso 5. Una vez finalizado el trámite se descarga el justificante de presentación y se guarda una copia en su disco duro.

## **ÓRGANOS TRAMITACIÓN**

[Servicio de Prevención y Control Integrado de la Contaminación](https://www.gva.es/es/inicio/atencion_ciudadano/buscadores/departamentos/detalle_departamentos?id_dept=20097) • C/ DE LA DEMOCRACIA, 77. CIUDAD ADVA. 9 DE OCTUBRE -EDIFICIO B2 46018 València (València/Valencia) Tel.: 961208558 Fax.: 961208494 Web: https://mediambient.gva.es/es/

### **RESOLUCIÓN**

### **PLAZO MÁXIMO RESOLUCIÓN**

#### No hay resolución.

#### **ÓRGANOS RESOLUCIÓN**

[Conselleria de Medio Ambiente, Agua, Infraestructuras y Territorio](https://www.gva.es/es/inicio/atencion_ciudadano/buscadores/departamentos/detalle_departamentos?id_dept=25901) • C/ DE LA DEMOCRACIA, 77. CIUDAD ADVA. 9 DE OCTUBRE -TORRE 1 46018 València (València/Valencia) Tel.: 012 Fax.: 961208503 Web: https://mediambient.gva.es/es/conselleria

### **AGOTA VÍA ADMINISTRATIVA**

No

#### **SANCIONES**

De acuerdo con el artículo 8 del Real Decreto 508/2007, el incumplimiento de las obligaciones establecidas en la citada norma dará lugar a la aplicación del régimen sancionador previsto en la Ley 6/2014 de 25 de julio de la Generalitat, de Prevención, Calidad y Control Ambiental de Actividades de la Comunitat Valenciana.